# Limits, Infinity, and Asymptotes

# Douglas Meade, Ronda Sanders, and Xian Wu Department of Mathematics

### **Overview**

Asymptotes for functions are sometimes easy to identify from a graph. The actual definitions of asymptotes are given in terms of limits. There are many different types of asymptotes and the two simplest ones are:

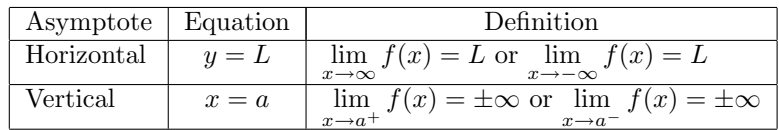

This lab is designed to provide experience finding those two types of asymptotes. We will also learn several ways to use Maple to help evaluate limits.

## Maple Essentials

• Important Maple commands introduced in this lab are:

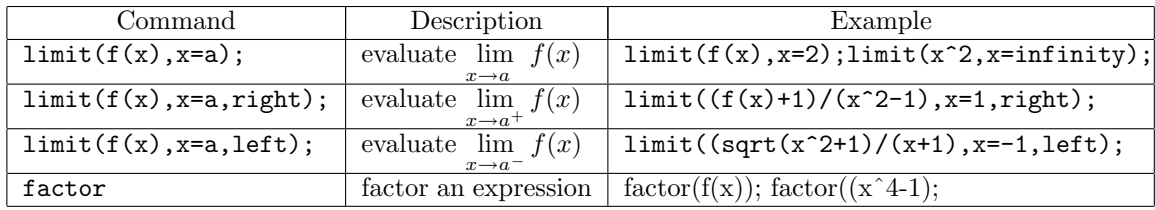

Your TA will show you how to use the **Expression** and **Symbol** palettes to avoid typing so much.

• The Rational Functions tutor is started from the Maple 9.5 user interface under the Tools menu:

 $-$  Tools  $\rightarrow$  Tutors  $\rightarrow$  Precalculus  $\rightarrow$  Rational Functions ...

- The *LimitCheck* maplet is started from the course website:
	- www.math.sc.edu/calclab/141L-F05/labs/ $\rightarrow$  LimitCheck(USC)

#### Related course material

§2.1, §2.2, and §2.3 (Pages 101-134) of the textbook.

#### **Activities**

A) Your first task is to identify all horizontal and vertical asymptotes for functions 1 to 4 on the back of this page. Since, functions blow up near their vertical asymptotes, you need to specify appropriate ranges for both  $x$  and  $y$  in order to get nice looking graphs. For rational functions the Rational Functions tutor can be used to obtain a graph of the function and its asymptotes, but you will still need to use the following steps to find the exact equations of the asymptotes.

#### General Directions

- 1. Look at the function  $f(x)$  and determine which values make the denominator zero. (You can use the command factor(*expression*); for factoring if necessary.) These values will be the  $a$ 's that we need to check as possible vertical asymptotes.
- 2. Define f as your function and a as one of the values to be checked.
- 3. Depends on the way that you define your functions, enter either
- (a) limit(f, x=a, left); or limit(f(x), x=a, left);
- (b) limit(f, x=a, right); or limit(f(x), x=a, right);

If either of these returns the value  $\infty$  or  $-\infty$  then  $x = a$  is the equation of a vertical asymptote of  $f(x)$ .

- 4. Depends on the way that you define your functions, enter either
	- (a) limit(f, x=infinity); or limit(f(x), x=infinity);
	- (b)  $\text{limit}(f, x = -\text{infinity})$ ; or  $\text{limit}(f(x), x = -\text{infinity})$ ;

If either of these returns a value  $L \neq \pm \infty$  then  $y = L$  is the equation of a horizontal asymptote of  $f(x)$ .

#### Functions

- 1.  $f(x) = \frac{3x^2 + 2x 1}{x+2}$  [This is the default function in the *Rational Functions* tutor.]
- 2.  $f(x) = \frac{5+2x}{1+x}$ 3.  $f(x) = \frac{3x^2+1}{x^2+2x-15}$ 4.  $f(x) = \frac{2x^2 - x - 1}{x^3 - 2x^2 - x + 2}$ 5.  $f(x) = \left(1 + \frac{3}{x}\right)^x$ 6.  $f(x) = \frac{\sqrt{x^2+4}-2}{x}$ 7.  $f(x) = \frac{t^3 + 3t^2 - 12t + 4}{t^3 - 4t}$ 8.  $f(x) = \frac{\sqrt{x^2+1}+2x}{x}$

B) Use the Maple to find  $\lim_{h\to 0}$  $f(x+h) - f(x)$  $\frac{f(x)}{h}$  for the following  $f(x)$  (as covered in §3.2, this limit = the derivative of  $f(x)$ :

- 1.  $f(x) = x^2$
- 2.  $f(x) = 1/x$
- 3.  $f(x) = \sin x$

C) If you have time left, use the Maple to check answers for some home work problems on limits.

#### **Assignment**

1) Identify all horizontal and vertical asymptotes for functions 5 to 8 on this page.

2)Answer the following questions:

- What property of a rational function determines whether it has a horizontal asymptote?
- Does every hole in the domain of a function lead to a vertical asymptote?
- Can the graph of a function cross the graph of its horizontal asymptotes? Its vertical asymptotes?
- How many horizontal asymptotes can a graph have?